Time: \_\_\_\_\_

Rank:

# PC SERVICING AND TROUBLESHOOTING (305)

## **REGIONAL – 2018**

TOTAL POINTS

\_\_\_\_\_ (500 points)

Failure to adhere to any of the following rules will result in disqualification:

- 1. Contestant must hand in this test booklet and all printouts. Failure to do so will result in disqualification.
- 2. No equipment, supplies, or materials other than those specified for this event are allowed in the testing area. No previous BPA tests and/or sample tests or facsimile (handwritten, photocopied, or keyed) are allowed in the testing area.
- 3. Electronic devices will be monitored according to ACT standards.

No more than sixty (60) minutes testing time

Property of Business Professionals of America. May be reproduced only for use in the Business Professionals of America *Workplace Skills Assessment Program* competition.

### PC SERVICING AND TROUBLESHOOTING - REGIONAL 2018 PAGE 2 OF 9

#### **MULTIPLE CHOICE**

Identify the letter of the choice that best completes the statement or answers the question. Mark A if the statement is True. Mark B if the statement is False.

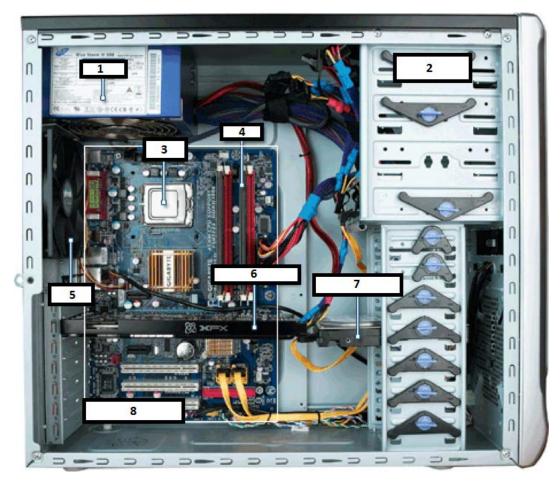

Use the diagram above to answer questions 1-7.

- 1. Component marked number 1 is the computer's \_\_\_\_\_.
  - a. Hard drive
  - b. RAM
  - c. Power supply
  - d. Motherboard
- 2. Component marked number 2 is the computer's \_\_\_\_\_.
  - a. 5.25" expansion bay
  - b. RAM
  - c. Power supply
  - d. Motherboard

### PC SERVICING AND TROUBLESHOOTING - REGIONAL 2018 PAGE 3 OF 9

- 3. Component marked number 3 is the computer's \_\_\_\_\_.
  - a. RAM
  - b. CPU
  - c. Power supply
  - d. Motherboard
- 4. Component marked number 4 is the computer's \_\_\_\_\_.
  - a. Hard drive
  - b. RAM
  - c. Power supply
  - d. Fan
- 5. Component marked number 5 is the computer's \_\_\_\_\_.
  - a. Hard drive
  - b. Fan
  - c. Power supply
  - d. Motherboard
- 6. Component marked number 6 is the computer's \_\_\_\_\_.
  - a. Video card
  - b. Hard drive
  - c. Power supply
  - d. Motherboard
- 7. Component marked number 7 is the computer's \_\_\_\_\_.
  - a. Hard drive
  - b. RAM
  - c. Power supply
  - d. Motherboard
- 8. USB 3.1 has a data transfer rate of \_\_\_\_\_.
  - a. 1.5 Mbit/s
  - b. 12 Mbit/s
  - c. 5 Gbit/s
  - d. 10 Gbit/s
- 9. Which of the following is *not* a benefit of a solid state drive?
  - a. Faster data retrieval rate
  - b. Lower cost
  - c. Increased durability
  - d. Less noise

#### PC SERVICING AND TROUBLESHOOTING - REGIONAL 2018 PAGE 4 OF 9

- 10. If a computer is hard wired to a network but is powered down, it can still communicate on that network.
  - a. True
  - b. False
- 11. The hard drive space requirement for the installation of the Windows 10 operating system is
  - \_\_\_\_\_. a. 4GB
  - b. 8GB
  - c. 16GB
  - d. 32GB
- 12. What is WiFi sense?
  - a. Security feature built into Windows 8 that restricts sharing of WiFi passwords across applications
  - b. Security feature built into Windows 8 that restricts sharing of WiFi passwords across devices
  - c. Security feature built into Windows 10 that allows sharing of WiFi passwords across Windows 10 devices
  - d. Security feature built into Windows 10 that restricts sharing of WiFi passwords across applications
- 13. Microsoft's successor to Internet Explorer is called \_\_\_\_\_.
  - a. Firefox
  - b. Chrome
  - c. Edge
  - d. Pandora
- 14. What is "safe mode?"
  - a. Running applications isolated so that they don't interfere with each other
  - b. Forcing all users to log in under different accounts so that they can't see each other's data
  - c. Booting up a PC with no startup applications and only essential drivers
  - d. Ensuring that the computer is secured on a desk or floor prior to powering on
- 15. Which of the below is *not* a registry hive?
  - a. HKEY\_CURRENT\_USER
  - b. HKEY\_CURRENT\_CONFIG
  - c. HKEY\_LOCAL\_MACHINE
  - d. HKEY\_CDRIVE
  - e. HKEY\_USERS

#### PC SERVICING AND TROUBLESHOOTING - REGIONAL 2018 PAGE 5 OF 9

- 16. Windows 8 gives the user the option to Refresh PC if the system is *not* running well. What does Refresh PC actually do?
  - a. provides the user with a \$200 credit toward a new computer
  - b. reinstalls Windows 8 and removes all user settings and files
  - c. reinstalls Windows 8 preserving all user settings and files
  - d. upgrades the computer to Windows 10 and removes all user settings and files

17. File History automatically makes a copy of all files in \_\_\_\_\_.

- a. Documents
- b. Music
- c. Photos
- d. All of the above

18. The command to get the IP address of your computer is \_\_\_\_\_.

- a. Echo IP
- b. NETSTAT
- c. IPCONFIG
- d. FDISK

19. How many GB is 1738 MB?

- a. 1.738 GB
- b. 17.38 GB
- c. 173.8 GB
- d. 1738 GB

20. How many KB is 1932 MB?

- a. 19.32 KB
- b. 1.932 KB
- c. 1932000 KB
- d. 19320 KB

#### 21. 10.0.0.0 is a \_\_\_\_\_ Network.

- a. Class A
- b. Class B
- c. Class C
- d. Class 10

22. These address ranges (10.x.x.x and 172.16.x.x) are significant because \_\_\_\_\_.

- a. they can only be used by the Federal government
- b. they can only be used by the military
- c. they can only be used by colleges in the United States
- d. they are not routable

#### PC SERVICING AND TROUBLESHOOTING - REGIONAL 2018 PAGE 6 OF 9

- 23. In this address range (192.168.10.0/24), 24 represents \_\_\_\_\_.
  - a. the number of computers that can use the network at any time
  - b. the default gateway
  - c. the subnet mask
  - d. the network speed rating
- 24. A VPN is a \_\_\_\_\_.
  - a. Virtual Private Network
  - b. Very Personal Network
  - c. Virtual Public Network
  - d. Very Public Network
- 25. If a computer needs to exchange data with a host on a different network, it must communicate through the \_\_\_\_\_.
  - a. subnet mask
  - b. VLAN
  - c. default gateway
  - d. repeater hub
- 26. A DNS server's purpose is to \_\_\_\_\_.
  - a. translate your computer's name into a protocol
  - b. translate an IP address into a URL
  - c. monitor security on the Internet
  - d. translate a computer name into an IP address
- 27. A computer in an office will most likely obtain its IP address from a \_\_\_\_\_.
  - a. DNS Server
  - b. DHCP Server
  - c. WINS Server
  - d. domain controller
- 28. When a computer is powered on, the first thing that happens is \_\_\_\_\_.
  - a. the hard drive is scanned for an operating system
  - b. the computer obtains an IP address, so it can communicate with the network
  - c. the power on self-test (POST) is run
  - d. the hard drive is checked for boot viruses
- 29. Configuring a computer to write all data to a set of two hard drives is known as \_\_\_\_\_.
  - a. data reflection
  - b. mirroring with parity
  - c. RAID 1
  - d. RAID 0

### PC SERVICING AND TROUBLESHOOTING - REGIONAL 2018 PAGE 7 OF 9

- 30. In a standard RAID 5 disk array, how many drives can fail without incurring a loss of data?
  - a. 0
  - b. 1
  - c. 2
  - d. 4
- 31. ROM is volatile memory, which gets erased whenever a computer is powered down.
  - a. True
  - b. False
- 32. Running the cmd.exe executable, \_\_\_\_\_ will open.
  - a. the network card properties window
  - b. a Command Prompt window
  - c. a Windows Explorer window
  - d. an Internet browser window
- 33. DisplayPort is backwards compatible with VGA, DVI and HDMI through the use of passive and active adapters.
  - a. True
  - b. False
- 34. Up-to-date antivirus software will *not* \_\_\_\_\_.
  - a. slow down your computer
  - b. speed up your computer
  - c. protect your computer from known viruses
  - d. use both processor and memory resources
- 35. To make Windows 8 look more like Windows 7 \_\_\_\_\_.
  - a. downgrade the operating system
  - b. switch to list view from detail
  - c. switch from tiles to classic view
  - d. upgrade the operating system
- 36. A UPS is \_\_\_\_\_
  - a. universal power source
  - b. upgraded personal system
  - c. utility-based protocol signal
  - d. uninterruptable power supply
- 37. Ctrl + C will \_\_\_\_\_.
  - a. clear the highlighted text
  - b. close the active program
  - c. cancel the last action
  - d. copy the highlighted text to the clipboard

### PC SERVICING AND TROUBLESHOOTING - REGIONAL 2018 PAGE 8 OF 9

- 38. Windows key + D will \_\_\_\_\_.
  - a. minimize everything showing only the Desktop
  - b. delete the highlighted text
  - c. minimize active window
  - d. disable the mouse
- 39. CHKDSK is used to \_\_\_\_\_.
  - a. check and repair issues on the disk
  - b. clean up temp files and empty Recycle Bin
  - c. defragment system hard drive
  - d. make changes to partitions of storage
- 40. The MMC is \_\_\_\_\_.
  - a. the Microsoft Management Console
  - b. composed of action specific snap-ins
  - c. used to manage computer policies
  - d. all of the above
- 41. Which of the below is *not* a MMC snap-in \_\_\_\_\_.
  - a. Active Directory
  - b. Exchange
  - c. Group Policy
  - d. Task Manager
- 42. The list of computer hardware that is compatible with a particular operating system is known as\_\_\_\_\_.
  - a. HCL
  - b. ACL
  - c. LDL
  - d. CLH
- 43. What does LAN stand for?
  - a. Longitude Area Network
  - b. Long Array Node
  - c. Local Area Network
  - d. Labeled Asset Number
- 44. What does WAN stand for?
  - a. Water Avoidance Notice
  - b. Wide Area Network
  - c. World Area Network
  - d. Wide Array Node

### PC SERVICING AND TROUBLESHOOTING - REGIONAL 2018 PAGE 9 OF 9

- 45. A computer hard drive has crashed. Which is *not* one of the ways to get the data off the disk?
  - a. Turn the old drive into a secondary on another working machine and copy the data off.
  - b. Send the hard drive to a vendor specializing in data recovery services.
  - c. Place the hard drive in the freezer for 12 hours to loosen stuck parts.
  - d. Tap the hard drive using a screwdriver or small hammer to loosen stuck parts.
- 46. WannaCry is \_\_\_\_\_.
  - a. an virus where the users files are encrypted, and the attacker is demanding money to provide the decryption key
  - b. what happens when my computer will *not* work
  - c. the new open source operating system
  - d. a new network protocol
- 47. Which of the following is *not* a Microsoft licensing type?
  - a. OEM
  - b. Work
  - c. Professional
  - d. Volume
- 48. To get a new IP address on a computer using DHCP, type \_\_\_\_\_ at the command line.
  - a. TRACERT IP
  - b. IPCONFIG/flushDNS
  - c. IPCONFIG /release
  - d. IPCONFIG/renew
- 49. How do you get to Advanced Startup Options for Windows 10 repair?
  - a. F9
  - b. F7
  - c. F8
  - d. F11
- 50. Convert decimal value 1034 to hex.
  - a. 40A
  - b. 42f
  - c. 37e
  - d. 103